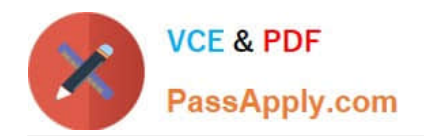

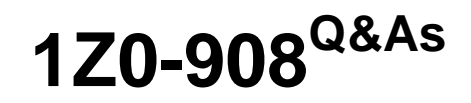

MySQL 8.0 Database Administrator

# **Pass Oracle 1Z0-908 Exam with 100% Guarantee**

Free Download Real Questions & Answers **PDF** and **VCE** file from:

**https://www.passapply.com/1z0-908.html**

100% Passing Guarantee 100% Money Back Assurance

Following Questions and Answers are all new published by Oracle Official Exam Center

**C** Instant Download After Purchase

- **83 100% Money Back Guarantee**
- 365 Days Free Update
- 800,000+ Satisfied Customers

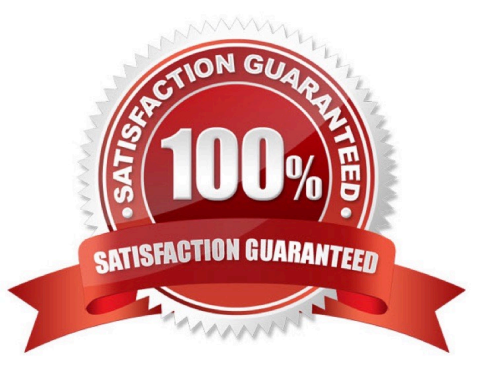

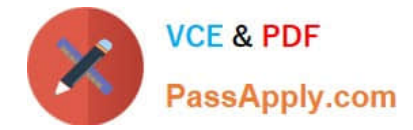

## **QUESTION 1**

You want to check the values of the sort\_buffer\_size session variables of all existing connections. Which performance\_schema table can you query?

- A. user\_variables\_by\_thread
- B. global\_variables
- C. variables\_by\_thread
- D. session\_variables
- Correct Answer: D

Reference: https://dev.mysql.com/worklog/task/?id=6629

#### **QUESTION 2**

Examine this SQL statement:

```
UPDATE world.city
SET Fopulation = Population * 1.1
WHERE CountryCode IN (SELECT Code FROM world.country
                      WHERE Continent = 'Asia')
```
Which set of privileges will allow Tom to execute this SQL statement?

A. GRANT ALL PRIVILEGES ON `world\\'.`city\\' TO `tom\\'@\\'%\\'; GRANT SELECT (`code\\') ON `world\\'.`country\\' TO `tom\\'@\\'%\\';

B. GRANT UPDATE ON `world\\'.\* TO `tom\\'@\\'%\\'; GRANT ALL PRIVILEGES ON `world\\'.`country\\' TO `tom\\'@\\'%\\';

C. GRANT UPDATE ON `world\\'.`city\\' TO `tom\\'@\\'%\\'; GRANT SELECT ON `world\\'.\* TO `tom\\'@\\'%\\';

D. GRANT UPDATE ON `world\\'.`city\\' TO `tom\\'@\\'%\\'; GRANT SELECT ON `world\\'.`country\\' TO `tom\\'@\\'%\\';

Correct Answer: D

#### **QUESTION 3**

Examine this statement, which executes successfully:

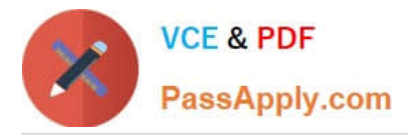

CREATE TABLE world.city ( ID int NOT NULL AUTO INCREMENT, Name char(35) NOT NULL DEFAULT '', CountryCode char(3) NOT NULL DEFAULT '', District char (20) NOT NULL DEFAULT '', Population int NOT NULL DEFAULT '0', PRIMARY KEY (ID), KEY CountryCode (CountryCode)

ENGINE=InnoDB; Y.

You want to improve the performance of this query:

**SELECT Name** FROM world.city WHERE Population BETWEEN 1000000 AND 2000000;

Which change enables the query to succeed while accessing fewer rows?

A. ALTER TABLE world.city ADD SPATIAL INDEX (Name);

- B. ALTER TABLE world.city ADD SPATIAL INDEX (Population);
- C. ALTER TABLE world.city ADD INDEX (Population);
- D. ALTER TABLE world.city ADD INDEX (Name);
- E. ALTER TABLE world.city ADD FULLTEXT INDEX (Name);
- F. ALTER TABLE world.city ADD FULLTEXT INDEX (Population);

Correct Answer: C

Reference: https://dev.mysql.com/doc/refman/5.7/en/creating-spatial-indexes.html

## **QUESTION 4**

A user wants to connect without entering his or her username and password on the Linux command prompt.

Which three locations can be used to store the user\\'s mysql credentials to satisfy this requirement? (Choose three.)

- A. \$HOME/.my.cnf file
- B. \$MYSQL\_HOME/my.cnf file
- C. DATADIR/mysqld-auto.cnf file
- D. \$HOME/.mylogin.cnf file
- E. \$HOME/.mysql/auth/login file
- F. /etc/my.cnf file

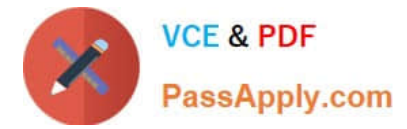

G. \$HOME/.mysqlrc file

Correct Answer: BCF

Reference: https://dev.mysql.com/doc/refman/8.0/en/option-files.html

### **QUESTION 5**

Which two are true about differences between logical and physical upgrades of MySQL databases? (Choose two.)

A. Post-upgrade table storage requirements after logical upgrades are usually smaller than that after physical upgrades.

B. Physical upgrades are performed for current instances on bare metal deployments, whereas logical upgrades are used for virtual machines or containerized instances.

C. Logical upgrades are much faster because they do not require restarting the mysqld process.

D. Post-upgrade table storage requirements after physical upgrades are usually smaller than that after logical upgrades.

E. Physical upgrades are much faster because they do not require restarting the mysqld process.

F. Physical upgrades leave data in place, whereas logical upgrades require data to be restored from mysqldump-type backups taken before the upgrades.

Correct Answer: CF

[Latest 1Z0-908 Dumps](https://www.passapply.com/1z0-908.html) [1Z0-908 Practice Test](https://www.passapply.com/1z0-908.html) [1Z0-908 Study Guide](https://www.passapply.com/1z0-908.html)